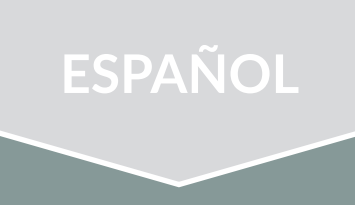

Ayuda para comenzar o revitalizar un ministerio en su iglesia

**GUÍA DE INICIO RÁPIDO**

 $\overline{\phantom{a}}$ 

# **MINISTERIO WEB**

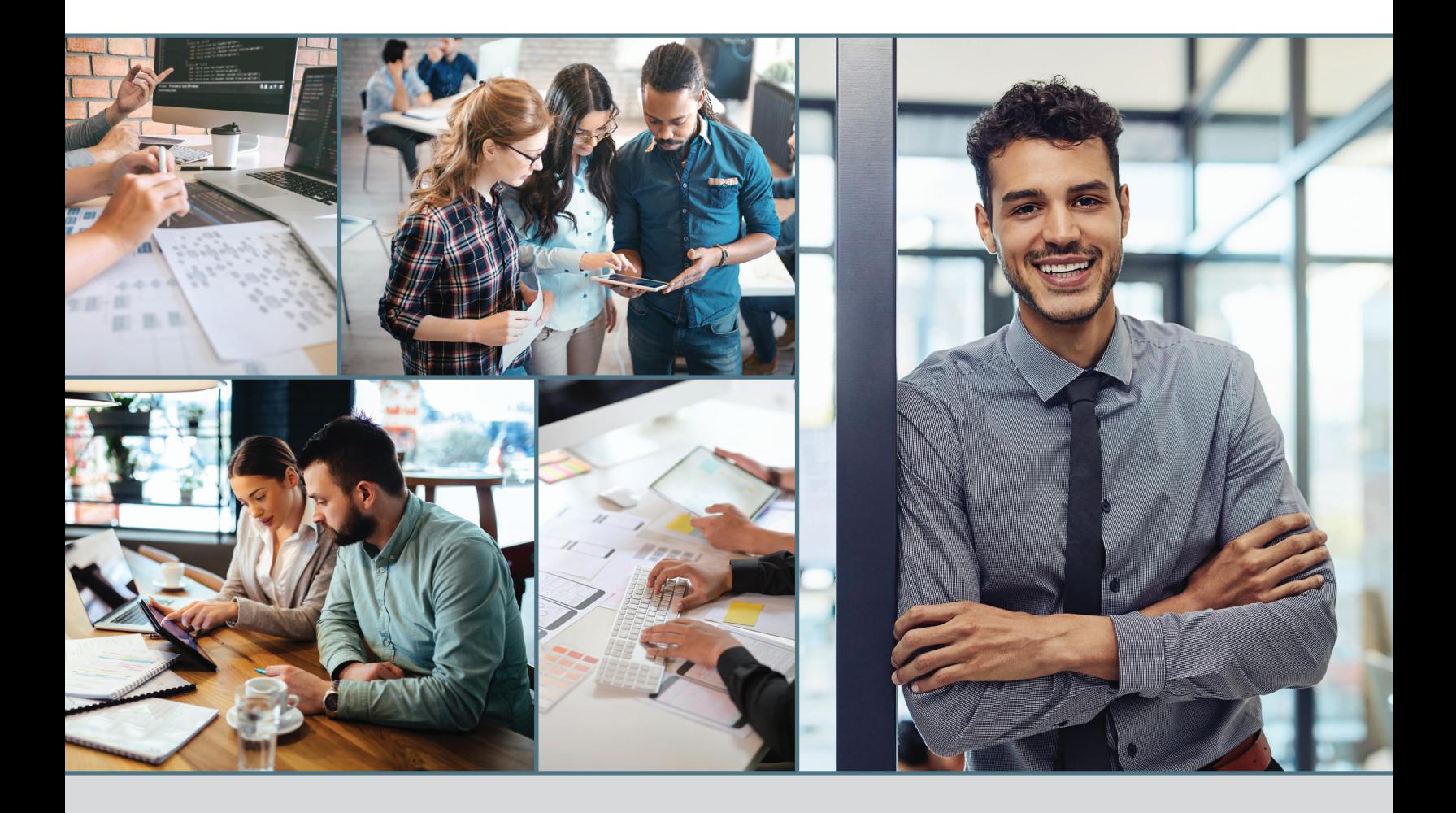

Guía de inicio rápido para el Ministerio Web

Disponible en: Advent*Source* 5120 Prescott Avenue Lincoln, NE 68506 402.486.8800 AdventSource.org

Diseño gráfico: Liv Jacobson Maquetación: Britni Conrad y Christal Gregerson Redacción: Elizabeth Jeanniton y Merilyn Pérez

© 2021 Corporación de la División Norteamericana de los Adventistas del Séptimo Día

Todos los derechos reservados. Ninguna parte de esta publicación podrá ser reproducida, guardada en un sistema de recuperación, o transmitida, en cualquier forma o por cualquier medio electrónico, fotocopia, grabado, o por lo demás, sin el permiso previo por escrito del portador de los derechos de autor, a menos que sea notificado.

Impreso en los Estados Unidos de América

ISBN # 978-1-62909-528-8

## **Introducción**

A usted se le ha encomendado la tarea de administrar un sitio web para su iglesia. Aunque este trabajo puede parecer intimidante si no ha administrado un sitio web antes, muchas tecnologías y tutoriales en línea facilitan esta tarea sin conocimientos técnicos especializados. Este manual examina y explica los elementos clave en un sitio web de iglesia eficaz y explora varias formas de crear y utilizar esos elementos para el sitio de su propia iglesia.

Un sitio web de la iglesia eficaz no es solo para uso de los miembros; también existe para presentar a los recién llegados a su congregación, brindándoles información general y una invitación. Es como un folleto para su congregación. Debido a que la primera impresión de un visitante puede depender de su sitio web, debe explicar qué hace que su iglesia sea especial y por qué la gente debería asistir.

## **Descripción del trabajo**

Como webmaster, es posible que ya sea parte de un equipo de comunicación en su iglesia. El *Manual de la Iglesia Adventista del Séptimo Día* exige la formación de un comité de comunicación cuando se eligen los funcionarios de la iglesia. Dependiendo del tamaño de su iglesia, este comité puede incluir a su pastor o un anciano, un webmaster, un director de comunicación, un fotógrafo o cualquier otro puesto que su iglesia considere necesario.

En algunas iglesias, una persona puede funcionar como webmaster y director de comunicación. Si pertenece a una iglesia más pequeña, es posible que no haya suficientes miembros para crear un comité de comunicación. Puede ser que usted y el pastor sean las únicas personas involucradas en la planificación del sitio web.

Hay beneficios de trabajar con un grupo más pequeño al tomar decisiones sobre el sitio web. Si bien tener un grupo más grande para la lluvia de ideas puede proporcionar una mayor cantidad de ideas, inevitablemente habrá un choque de opiniones y puede llevar más tiempo llegar a un consenso. Es más eficiente crear un comité más pequeño, con suficiente gente para hacer el trabajo.

Independientemente del tamaño de su equipo, su trabajo es coordinar la configuración y el mantenimiento del sitio web de su iglesia. Debe mantener la información del sitio web actualizada, precisa y organizada de manera óptima. Si asiste a una iglesia más pequeña, puede ser responsable de crear todo el contenido del sitio web. Si asiste a una iglesia más grande, es posible que pueda confiar en las contribuciones de otros miembros. Por ejemplo, los fotógrafos de eventos de la iglesia podrían proporcionar fotografías; el pastor puede presentar regularmente un pensamiento de adoración; el equipo de audiovisual podría proporcionarle archivos de audio o video del sermón de cada semana; etc. Simplemente actuará como la persona a quien acudir para publicar estos elementos en el sitio web. También puede dar al pastor de su iglesia y a líderes ministeriales seleccionados la capacidad de iniciar sesión en el sitio web para publicar contenido en sus respectivas secciones. Otros miembros de la iglesia también pueden ayudar a enviar contenido o fotografías.

### **SERVICIOS DE BIG DATA + SOCIAL MEDIA**

Big Data + Social Media Services es un departamento de la División Norteamericana (DNA) diseñado para ayudar a los ministerios, asociaciones, uniones y las divisiones a comprender mejor, conectarse y proporcionar iniciativas y servicios relevantes a los miembros de la iglesia a través de la divulgación en las redes sociales y el análisis de Big Data, y dar voz a las necesidades y pensamientos de los miembros. La DNA ofrece capacitación en redes sociales en una variedad de plataformas y recursos dirigidos a iglesias y miembros que utilizan la comunicación digital de manera efectiva. La DNA también educa a los empleados y miembros de la iglesia sobre el uso y los beneficios de Big Data. A través de los servicios de membresía y la investigación de mercado, la DNA ofrece herramientas para implementar estrategias digitales que involucren a los miembros, realicen investigaciones para satisfacer las necesidades de nuestras comunidades y establezcan relaciones significativas con los miembros de la iglesia. La tecnología es la vía por la que esperamos alcanzar el nivel más alto de participación de los miembros. Visite **SDAData.org** para consultar investigaciones, cursos de redes sociales, un blog y más.

## **Planificación**

Antes de crear un nuevo sitio web o comenzar una revisión importante de su sitio web actual, es esencial que su equipo se reúna, envíe ideas y determine sus objetivos principales del sitio web. Empiece de manera simple, trabajando hasta proyectos más detallados y dedique todo el tiempo de oración que necesite en esta etapa de planificación. Recuerde considerar el futuro del sitio web, determinando qué tipos de características puede querer agregar más adelante. Se lo agradecerá más tarde, ya que muchos sitios de iglesias terminan necesitando un rediseño en seis meses porque no fueron planeados a fondo. Un descuido común para un comité de comunicación es olvidarse de considerar posibles adiciones o actualizaciones para trabajar a medida que adquieren más experiencia.

#### **Público objetivo**

Su sitio web debe enfocarse tanto a los miembros de la iglesia como a la comunidad, y recuerde que una persona de la comunidad puede pertenecer a muchas subcategorías. Por ejemplo, una persona puede tener mucho conocimiento sobre la Iglesia Adventista, pero nunca ha estado en una. Otro puede tener antecedentes en otra denominación y poco o ningún conocimiento de la Iglesia Adventista. Otro puede que nunca haya puesto un pie en ninguna iglesia. Debido a esta diversidad, su contenido debe organizarse de tal manera que sea fácil para los miembros y visitantes encontrar la información que necesitan.

#### **La misión de su iglesia**

Muchas iglesias transmiten su misión general a través de su sitio web. Hay muchas opciones sobre qué incluir en el sitio web, pero debe concentrarse en las fortalezas de su iglesia local.

 $\bigcirc$ 

Por ejemplo, si su iglesia tiene un ministerio de jóvenes adultos vibrante o un programa de servicios comunitarios excepcional, asegúrese de que esté destacado en su sitio web.

Consejo: Busque ejemplos e ideas en sitios web de otras iglesias. Mire una amplia variedad e identifique las características que le gustaría incorporar en el sitio de su iglesia.

#### **ADVENTIST CHURCH AND SCHOOL CONNECT**

Adventist Church Connect (ACC) proporciona a las asociaciones e iglesias locales un software para poner en marcha un sitio web en cuestión de minutos, sin importar su nivel de experiencia técnica. Nuestro nuevo sistema de gestión de contenido, ACC 3.0, es intuitivo, rápido y fácil de usar. ACC también le ofrece acceso a un equipo dedicado que brinda apoyo y crea materiales de capacitación para que pueda aprender los conceptos básicos y más en poco tiempo.

#### ¿Que está incluido?

- Sistema de patrón de vida adventista: los sitios reflejan la identidad visual de la Iglesia Adventista, mostrando que las iglesias y escuelas locales son parte de una organización mundial.
- Interfaz fácil: a medida que agrega texto, imágenes y medios, verá exactamente cómo se verá cada página en la parte frontal de su sitio.
- Arrastrar y soltar imágenes: simplemente arrastre y suelte una foto en la página que está editando y se cargará automáticamente. También puede cambiar el tamaño de las imágenes, ajustar la relación de aspecto y agregar subtítulos.
- Integración de redes sociales: conecte todas las plataformas de comunicación de su iglesia o escuela vinculando sus canales de redes sociales a los íconos de su sitio.
- Calendario en línea: use nuestra función de calendario o sincronice el sitio web con iCal o un calendario de Google.
- Incorpore medios sin problemas: cargue archivos de audio y video a su sitio o enlace a los medios que ya están en Vimeo o YouTube.
- Diseño receptivo: los sitios se ajustan automáticamente para adaptarse a pantallas de todos los tamaños, incluidas computadoras, tabletas y teléfonos inteligentes.
- Funciones de seguridad: los sitios ACC se configuran automáticamente con un certificado SSL para su dominio.
- Optimización de motores de búsqueda: los sitios incluyen muchas características que impulsarán la clasificación de los motores de búsqueda. Además, cada página le permite agregar palabras clave y descripciones para ayudar a mejorar el SEO.

Para obtener más información, visite AdventistChurchConnect.com, llame al 877.518.0819 o envíe un correo electrónico a support@adventistchurchconnect.com.

 $\bigcirc$ 

## **Diseñando su sitio web**

#### **Su página de inicio**

La página de inicio es una introducción que le dice a las personas qué sitio web están viendo. La página de inicio de la iglesia debe incluir el nombre completo, la dirección y las palabras "Adventista del Séptimo Día". El nombre de su iglesia por sí solo no es suficiente. Con aproximadamente 6.000 iglesias adventistas en la División Norteamericana, es probable que haya una superposición en los nombres de las iglesias y las ciudades donde están ubicadas. Si las personas no pueden encontrar fácilmente la información adecuada, no volverán a visitar su sitio y probablemente tampoco visitarán su iglesia.

Después del nombre y la dirección de la iglesia, la página de inicio también podría incluir la declaración de misión de su iglesia, siempre que sea breve y concisa. Si su declaración es más larga, considere una versión condensada, con la declaración extendida en la página "Sobre nosotros".

Mantenga la página de inicio simple. No es necesario que enumere todos los anuncios o enlaces recomendados; esa información se puede difundir por el resto del sitio web. Más bien, céntrese en priorizar la información general y hacer que los enlaces a las otras páginas del sitio sean claros y accesibles. Elija solo algunos elementos pertinentes para enumerarlos en la página de inicio, como horarios de servicio, enlaces de redes sociales, dirección y número de teléfono, y tal vez una breve bienvenida del pastor. Algunas iglesias también pueden optar por enumerar el próximo evento importante en una sección de la página de inicio. Sea lo que decida, asegúrese de que cada elemento se coloque de una manera que represente su prioridad, determinando hacia dónde se dirigirán primero los ojos de los espectadores.

#### **Navegación**

Una vez que se haya decidido por el contenido de la página de inicio de su iglesia, determine qué información incluir en las páginas secundarias del sitio web. Luego, ese contenido debe dividirse en categorías tituladas que servirán como enlaces en la barra de navegación de la página de inicio. Estos enlaces categóricos deben ser auto explicativos y estar enumerados en un orden lógico. Los posibles enlaces de navegación para iglesias pueden incluir:

- Sobre nosotros
- Calendario
- Ministerios
- Medios de comunicación
- Donaciones en línea
- Contáctenos

#### **Redactar en el sitio Web**

Es necesario el uso de un editor de texto antes de finalizar el sitio web. Incluso pequeños errores tipográficos pueden hacer que un sitio sea percibido como menos creíble o poco profesional. Si la corrección de pruebas no es uno de sus puntos fuertes, pídale a otra persona que lea cada página, asegurándose de que el tono sea coherente y que la redacción esté libre de errores ortográficos y gramaticales.

Recuerde que debe escribir para las personas de la comunidad. Los visitantes, e incluso algunos miembros, no conocen el significado de términos como recolección, vespertinos o ABC (Librería Adventista). Asegúrese de incluir una breve explicación de cualquier acrónimo y programa ministerial, o escriba de tal manera que pueda evitar el uso de lenguaje interno.

También es importante que "Adventista del Séptimo Día" se escriba correctamente al hacer referencia a la iglesia colectiva.

Correcto:

Adventista del Séptimo Día (primera referencia)

Adventista (referencias posteriores)

Incorrecto:

Adventista del Séptimo día

Adventista del Séptimo-día

Las reglas básicas para la redacción son de igual importancia tanto en Internet como impreso.

- Sea simple y conciso.
- Evite el uso excesivo del verbo "ser": es, son, era, fue, tengo, tiene y tuvo.
- Cortar palabras, oraciones y párrafos innecesarios.
- Identifique siempre la fuente de las citas.
- Sea culturalmente sensible, estando al tanto de cualquier término que pueda tener un doble significado.
- Deletree las abreviaciones.
- No use demasiados signos de exclamación.
- Revise y vuelva a redactar.

Evite oraciones y párrafos largos, que serán difíciles de seguir para los lectores. Agregue un encabezado a cada página y use muchos gráficos.

#### **Contenido evangelístico**

Es probable que las personas que nunca han estado en una iglesia adventista se encuentren en su sitio web, por lo que querrá incluir información que les resulte útil y significativa. A continuación, presentamos algunas sugerencias para aumentar el potencial evangelístico de su sitio, alentando a los visitantes del sitio web a convertirse en visitantes de la iglesia:

- Publicar las lecciones de escuela sabática de la semana correspondiente
- Ofrecer enlaces a guías de estudio de la Biblia
- Agregue un video o un podcast del sermón de cada semana
- Incluir enlaces a los medios de comunicación adventistas
- Incluir información sobre las creencias adventistas
- Mantener actualizada la información sobre los ministerios
- Anuncie los próximos eventos especiales que puedan involucrar a la comunidad

#### **Publicación de fotos**

Las fotos interesantes y relevantes son esenciales para crear un sitio web vibrante de la iglesia. Las fotos de alta calidad también les contarán a los visitantes una historia no escrita sobre su iglesia. A partir de estas fotos, aprenderán quién asiste, cómo vestirse para los eventos y qué esperar si visitan la iglesia.

Ya sea que tome las fotos usted mismo o las delegue a otros miembros de la iglesia, asegúrese de que todos los fotógrafos usen una buena cámara digital. Si las fotos son demasiado pequeñas o la resolución demasiado baja, la fotografía de su sitio web se verá barata o amateur. Para verificar, vea las fotos en su computadora antes de subirlas al sitio web. Verifique que el tamaño y la resolución sean suficientes para cómo planea usar la foto.

#### **Consejos para tomar buenas fotografías**

- Busque sujetos que estén disfrutando de la actividad.
- Asegúrese de que el sujeto esté enfocado.
- Esfuércese por la variedad de personas, ángulos, poses/posicionamiento, franco vs. arreglado, etc.
- Apunte a la simplicidad. Asegúrese de que el tema de su foto sea prominente y que el fondo no distraiga demasiado.
- Preste atención a la ubicación del sujeto de la foto, evitando sombras que distraigan u objetos que sobresalgan.
- Las tomas de larga distancia pueden mostrar el alcance de un evento, pero las imágenes en las que el sujeto o sujetos llenan la mayor parte del encuadre son más interesantes.
- Para garantizar los mejores resultados al utilizar el flash, recuerde estar a 10 pies o más cerca del sujeto. Acérquese para tomar fotos en interiores.

 $\bullet\bullet\bullet$  $\bigcirc$ 

• Tome muchas fotos. Seleccione solo las mejores fotos para publicar en su sitio web.

#### **Políticas y prácticas de privacidad**

Ya sea que esté a punto de lanzar el sitio web de su iglesia o preparar una actualización importante, ahora es un buen momento para informar a los miembros de la iglesia sobre las políticas de privacidad que deben acompañar la presencia de su iglesia en Internet. Antes de comenzar a publicar fotos en el sitio web de su iglesia, deberá obtener el permiso oficial de los miembros. Dado que estas fotos tienen el potencial de ser vistas por cualquier persona, es fundamental que las personas en las fotos (o sus tutores legales) aprueben su uso.

Una buena manera de obtener este permiso es distribuyendo un formulario de autorización durante un servicio de la iglesia (así como ponerlo a disposición en línea o para recogerlo si no estuvieron en la iglesia esa semana) que los miembros pueden firmar, confirmando que aprueban o desaprueban la publicación de fotos con ellos mismos como tema.

Se puede descargar un formulario de autorización creado por la Oficina del Consejo General de la Asociación General en http://bit.ly/AdventistPhotoRelease. Es cierto que no todos los miembros devolverán el formulario a la oficina de la iglesia, por lo tanto, tendrá que asumir que no dieron su permiso. Solo publique fotos de personas que firmen y devuelvan el formulario.

Se debe evitar publicar información personal o cualquier descripción que haga que una persona se vuelva vulnerable en lo más mínimo. Al crear subtítulos en la foto, evite utilizar apellidos; y en el caso de los niños, es posible que ni siquiera desee incluir sus nombres. En la mayoría de las situaciones, reserve los nombres completos y las descripciones personales para el pastor o los oradores invitados.

También tenga cuidado al publicar información específica sobre misioneros en el extranjero. Dependiendo del clima político en el país donde se encuentran, podrían estar en peligro de ser arrestados o perseguidos si la persona equivocada encuentra esa información. Abstenerse de publicar nombres (incluso primer nombre), afiliaciones organizacionales, direcciones de correo electrónico, ubicaciones o fotos sin el permiso de los misioneros.

#### **Medios de comunicación**

Muchas iglesias ofrecen medios de transmisión en sus sitios web. Hace años, era muy engorroso colocar imágenes dinámicas, video u opciones de audio en su sitio web, y no todos tenían conexiones a Internet de alta velocidad. Ahora existen métodos mucho más fáciles de usar para publicar varias formas de medios en su sitio web.

Dependiendo de los servicios ofrecidos por el proveedor de su sitio web, puede optar por cargar archivos multimedia directamente en su sitio, o bien cargar videos en Vimeo.com o YouTube.com e insertar los archivos multimedia en su sitio. Consulte con el equipo audiovisual de su iglesia para obtener detalles sobre la transmisión y la adquisición de archivos multimedia para agregar al sitio.

## **Promoción de su sitio web**

#### **Elegir un nombre de dominio**

El primer paso para promocionar el sitio web de su iglesia es seleccionar un nombre de dominio. Un nombre de dominio, como www.AdventistChurchConnect.com, identifica un sitio de Internet. Si su iglesia tiene su propio nombre de dominio único, será mucho más fácil para la gente encontrarlo. Elija un nombre de dominio que sea simple y fácil de recordar, incluido el nombre de su iglesia y posiblemente la ciudad o calle donde se encuentra su iglesia.

#### **Registro de un nombre de dominio**

Una vez que su iglesia haya seleccionado un nombre de dominio, deberá registrarlo con un registrador aprobado. Los registradores populares incluyen Network Solutions (NetworkSolutions.com) y Go Daddy (GoDaddy.com).

Las tarifas de registro pueden variar, ya que muchas empresas ofrecerán servicios adicionales u otros productos para acompañar el registro de nombres de dominio. Muchas iglesias o ministerios registran solo el nombre .org, pero la mejor solución es comprar un nombre de dominio .com, .org y .net, y luego reenviar el .com y .net al .org. Esto asegura que más personas encuentren su sitio, incluso si escriben una extensión diferente. La mayoría de los registradores ofrecen este servicio, aunque probablemente con una tarifa adicional. Investigue los registradores de nombres de dominio disponibles, tomando nota de los precios y las opciones disponibles antes de registrarse.

#### **Proteja el nombre de dominio de su iglesia**

Es importante que mantenga la información de inicio de sesión de su dominio en un lugar seguro, preferiblemente en la oficina de la iglesia, y que mantenga actualizada la dirección de correo electrónico que se figura en la cuenta. Se recomienda que la cuenta de dominio se registre con una dirección de correo electrónico específica de la iglesia, en lugar de la dirección personal de un miembro. De esa manera, si un miembro se muda o cambia de responsabilidades, la información del nombre de dominio seguirá estando en las manos adecuadas y siempre podrá recibir avisos y mantenerse actualizado.

#### **Optimización de motores de búsqueda**

Cuando el sitio web de su iglesia esté listo, querrá que la gente pueda encontrarlo. La optimización de motores de búsqueda permite que su dominio aparezca en las búsquedas de Internet cuando las personas buscan iglesias o buscan otros temas relacionados. Puede agregar fácilmente su URL a Google si visita **Google.com/addurl/?continue=/addurl**. Escoja palabras clave que describan eficazmente su sitio. Cuanto mejor esté diseñado y organizado su sitio web, más alto aparecerá en la clasificación de los motores de búsqueda.

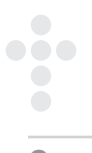

Los enlaces al sitio web de su iglesia desde otros sitios web también pueden aumentar su clasificación. Asegúrese de que el secretario de su iglesia o asociación actualice **eAdventist.** org con su nombre de dominio para que se vincule automáticamente desde el sitio web oficial adventista. También debe vincular los perfiles de redes sociales de la iglesia al sitio web de la iglesia..

#### **Promoción**

El sitio web de la iglesia debe establecerse como un elemento permanente de la comunicación de la iglesia. Asegúrese de que las cuentas de redes sociales de su iglesia estén vinculadas al sitio web y que la URL esté impresa en el boletín y en la papelería de la iglesia y en las tarjetas de presentación del pastor. Trabaje con el director de comunicación y el pastor para asegurar un tema visual consistente en todos los materiales de promoción de la iglesia.

Avise a los miembros sobre el lanzamiento del sitio web y cualquier actualización importante para que sepan lo que está sucediendo con el sitio web de la iglesia. Dado que ya necesita hacer anuncios congregacionales sobre permisos de fotos y encontrar ayuda con fotografías y audio/video, tómese el tiempo para decirles a los miembros lo que significa para su iglesia tener presencia en la web. Anime a los líderes del ministerio a enviar información sobre los próximos eventos o proyectos de divulgación para el sitio web.

#### **Uso de estadísticas para evaluar su sitio**

Incluso si hace todo bien, puede resultar difícil saber si sus esfuerzos son tan eficaces como se esperaba hasta que recopile información adicional. Tenga en cuenta que ningún dato puede contar toda la historia. Para evaluar la efectividad del alcance de su sitio, pruebe algunos de estos métodos:

- Configure Google Analytics para su sitio web. Google Analytics le permitirá ver cuántas visitas recibe su sitio, de dónde provienen, a qué hora del día están accediendo a su sitio y más. Visite Google.com/analytics para registrarse.
- Coloque un cupón en la página del mapa que los visitantes pueden canjear en su iglesia. Ofrézcales un libro gratis u otro incentivo para que visiten su iglesia.
- Pregunte a las personas que han visitado su sitio web qué funciones encontraron útiles y qué sugerencias pueden tener.

#### **Evaluación de su sitio web**

- 1. ¿Se descarga a tiempo la página de inicio? Menos de 10 segundos es excelente. Si tarda demasiado, los visitantes no esperarán.
- 2. ¿Es comprensible la página de inicio? ¿Las funciones son fáciles de encontrar y están bien presentadas? ¿Hay enlaces rotos, faltan secciones o errores ortográficos?
- 3. ¿Son las opciones de navegación prominentes y lógicas? ¿Se requiere poco desplazamiento? ¿Son suficientes los enlaces de navegación para las funciones previstas del sitio?
- 4. ¿El sitio web contiene información descriptiva sobre su iglesia? ¿Incluye ministerios, eventos y la biografía de un pastor?
- 5. ¿Está actualizado el contenido? ¿Se anuncian eventos futuros?
- 6. ¿Está disponible la información de contacto? ¿Pueden los visitantes encontrar la dirección, el número de teléfono, el correo electrónico y el mapa?
- 7. ¿Se anuncian claramente las horas de reunión y adoración? ¿Son fáciles de encontrar? ¿Se enumeran los eventos especiales?
- 8. ¿Se complementan los colores y los temas de diseño? ¿Se ven profesionales y dan una impresión positiva de su iglesia?
- 9. ¿El sitio incluye un componente de evangelización? ¿Es cálido y acogedor, proporcionando información sobre el estudio de la Biblia? ¿Anima a los visitantes cibernéticos a convertirse en visitantes del sábado por la mañana?
- 10. ¿El contenido es fácil de leer? ¿Notas algún error gramatical, ortográfico o de puntuación? El contenido mal escrito es difícil de seguir y da la impresión de que el sitio web no es una prioridad.
- 11. ¿El sitio ayuda a eliminar la confusión acerca de los adventistas? ¿Presenta la teología adventista convencional? ¿Evita usar jerga que confundiría a los visitantes?

## **Trabajando con un diseñador**

Si bien muchos sistemas de administración de contenido, incluido Adventist Church Connect, brindan una selección de plantillas para usar, su iglesia puede optar por crear un diseño personalizado. Tal vez desee un sitio web excepcionalmente atractivo que refleje la personalidad colectiva de la congregación. Si este es el caso, considere contratar a un diseñador web.

Al elegir un diseñador, primero averigüe si hay diseñadores web en su iglesia. También puede consultar con una universidad local para ver si algún profesor de diseño o estudiante talentoso ofrece servicios independientes o preguntar en la oficina de exalumnos si pueden recomendar a algún graduado reciente. También puede buscar profesionales del diseño locales o pedir recomendaciones a sus colegas. Los grupos empresariales locales también pueden recomendar diseñadores.

Durante la entrevista inicial, debe verificar las credenciales del diseñador y pedir muestras de su trabajo. También puede comunicarse con uno de sus antiguos clientes para tener una idea de sus habilidades y qué esperar al trabajar con ellos. Asegúrese de preguntar qué está incluido en el precio para que pueda planificar en consecuencia y evitar exceder su presupuesto. Una vez que haya localizado un diseñador que cumpla con sus criterios, deberá firmar un contrato antes de que comience a trabajar en su sitio.

 $\bullet\bullet\bullet$  $\bigcirc$ 

Una vez que se contrata a su diseñador, debe asegurarse de que sus planes para el sitio web estén claramente expresados, o es posible que no pueda crear la apariencia que tiene en mente. A continuación, se incluyen algunos elementos que debe cubrir en su primera reunión de planificación:

- Discuta el presupuesto, teniendo en cuenta que los costos de los diseñadores varían según la complejidad de lo que desea hacer. Las funciones como video, audio, animación y otras opciones interactivas costarán más.
- Enseñe al diseñador muestras de sitios web existentes que le gusten.
- Comparta muestras de fotos que le gustaría en el sitio.
- Comparta la declaración de misión de su iglesia y las metas del ministerio con el diseñador.
- Establezca fechas límite y cúmplalas.

No importa cuán maravillosa sea su iglesia, un sitio web pobre puede dar una impresión diferente a los visitantes. Quiere que su sitio web se vea moderno, profesional y atractivo. Si está diseñando el sitio usted mismo, aquí hay algunos elementos más a considerar:

- Seleccione colores que se complementen entre sí.
- Haga que su sitio sea legible eligiendo colores contrastantes para el texto y el fondo, como blanco y negro.
- Las fuentes san serif son más legibles que las fuentes serif en una pantalla de computadora.
- Los elementos que emiten destellos y se mueven constantemente pueden ser molestos y recordarles a las personas los anuncios publicitarios o el spam. Utilice imágenes dinámicas con moderación.
- Si hay algo animado, asegúrese de que se descargue rápidamente.
- Haga que la ubicación de todos los botones y enlaces sea obvia, y pruébelos periódicamente para asegurarse de que funcionan.

## **Conclusión**

Gracias por asumir esta importante responsabilidad. El sitio web de su iglesia ayudará a los miembros a mantenerse conectados y a los visitantes a aprender más sobre su iglesia. Cuando los miembros de su iglesia trabajen juntos para llenar el sitio web con fotografías, audio y video, e información sobre cada uno de los ministerios de su iglesia, presentará una imagen sólida y precisa de su iglesia a la comunidad, mientras mantiene a los miembros informados sobre lo que está sucediendo.

## **Recursos**

Los siguientes recursos están disponibles en Advent*Source*. Para una lista completa, visite AdventSource.org o llame al 402.486.8800.

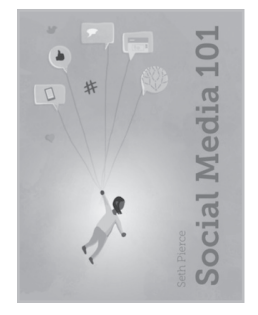

#### **Social Media 101** (disponible solo en inglés)

De Seth Pierce

*Social Media 101* describe principios útiles para mejorar su presencia en línea mientras busca establecer conexiones para su iglesia o ministerio. En esta guía usted encontrará:

- Consejos para Facebook, Twitter, YouTube e Instagram
- Cómo crear un plan de redes sociales
- Cómo diseñar un programa de contenido
- Ideas de contenido
- Cómo fomentar las respuestas
- ¡Y mucho más!

Recuerde que no necesita utilizar todas las herramientas disponibles para ser eficaz. Solo unas pocas herramientas y contenido bien elegidos pueden iniciarlo en el camino hacia el éxito. ¡Social Media 101 le ayudará a comenzar!

N.º de ref. #419456

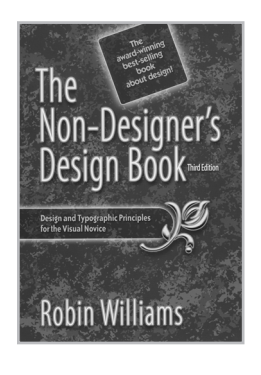

**The Non-Designer's Design Book** (disponible solo en inglés) De Robin Williams

Este libro ofrece ayuda de diseño rápido y accesible del instructor de diseño confiable Robin Williams. Con numerosos ejemplos, aprenderá qué se ve mejor (y por qué) en su camino hacia el diseño de proyectos hermosos y efectivos.

N.º de ref. #272035

#### **Mobile Ministry: Using Technology to Spread the Gospel**

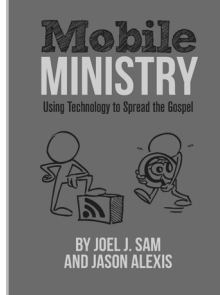

(disponible solo en inglés) De Joel J. Sam y Jason Alexis Este manual fue escrito para ayudarlo a usted y a su iglesia a cruzar la brecha digital. Presenta el espectro de herramientas, técnicas y estrategias que transformarán su iglesia en un punto de acceso móvil para sus miembros y para personas de todo el mundo. N.º de ref. #250155

## **Ministerio Web**

Esta guía de inicio rápido para el Ministerio Web está llena de información importante que lo ayudará a iniciar o revitalizar el sitio web de su iglesia local. Aprenderá sobre los conceptos básicos del diseño, que debe contener su sitio web, como formar un equipo, como redactar su sitio web y mucho más. Ya sea un Webmaster nuevo o experimentado, esta guía de inicio rápido lo inspirará con muchas ideas útiles que podrá poner en práctica de inmediato en su iglesia local.

Otros títulos de la serie *Guía de inicio rápido* incluyen:

- Director de Comunicación
- Ministerio Juvenil
- Ministerio de Oración

Para obtener una lista completa de los títulos de la *Guía de inicio rápido*, visite **AdventSourceEspanol.org**

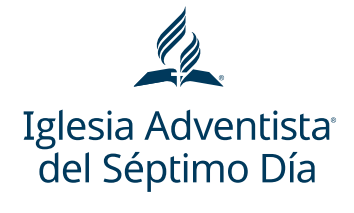

Advent Source

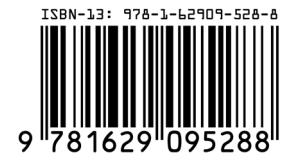